# <u>UBC</u> Chapter 6 Lighting

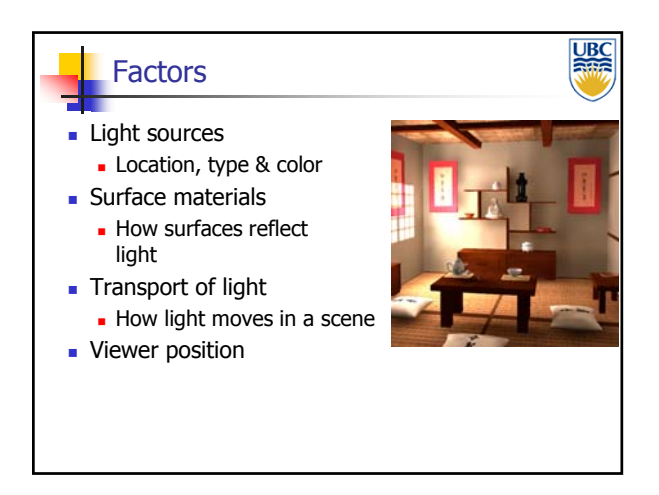

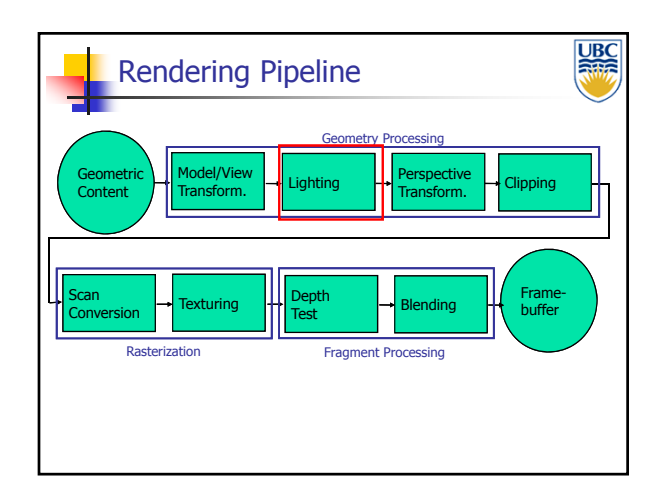

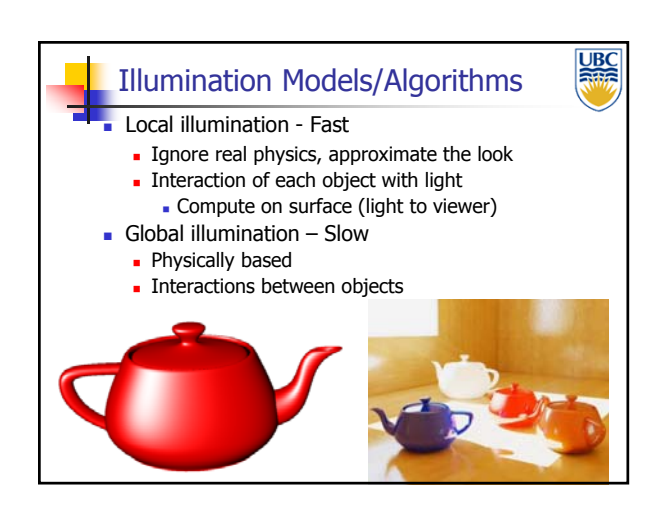

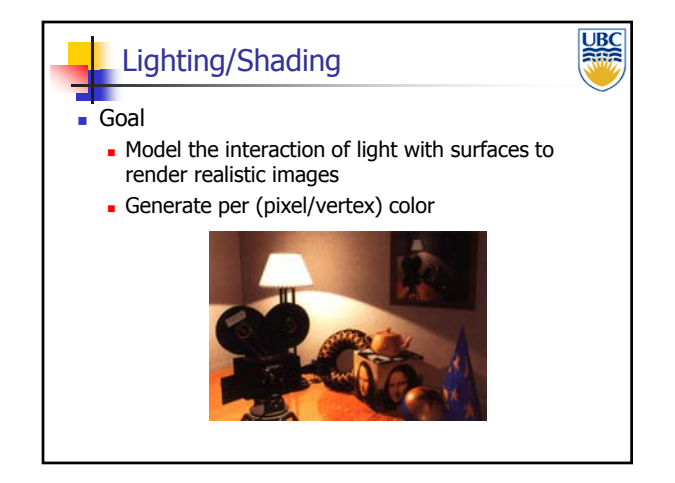

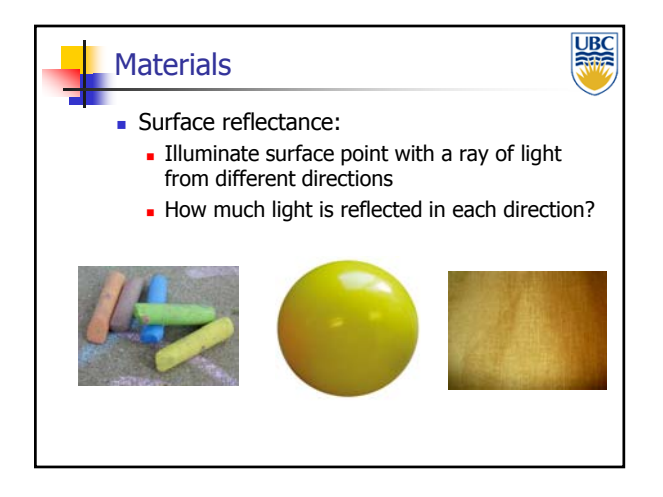

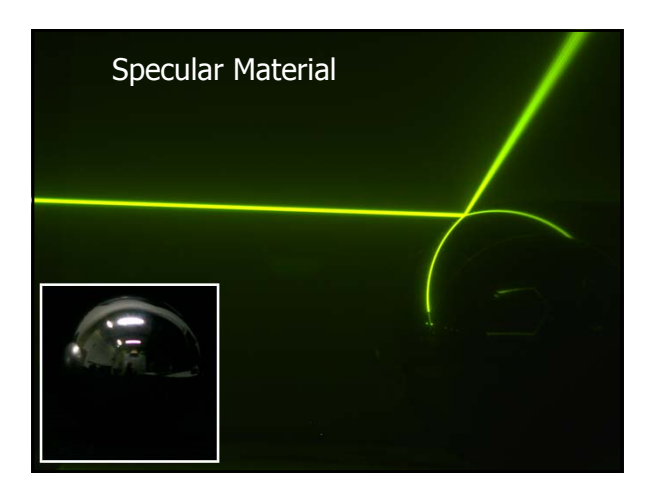

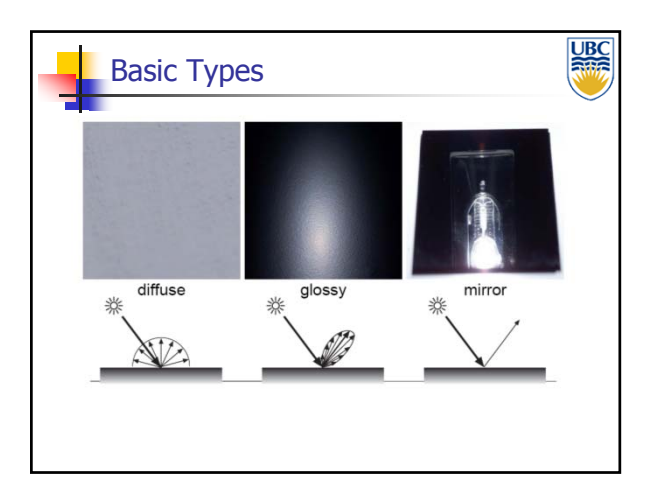

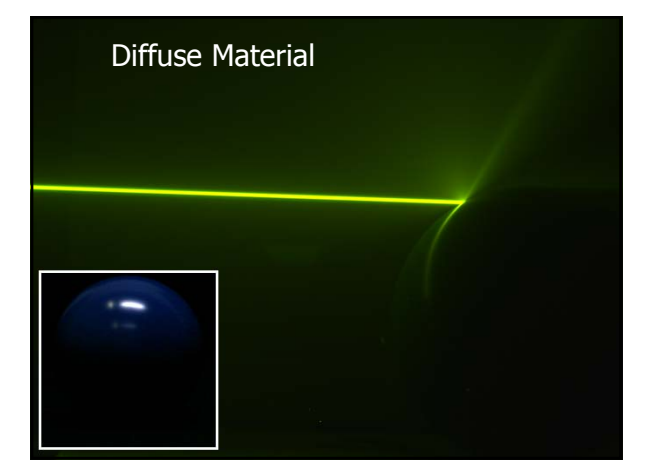

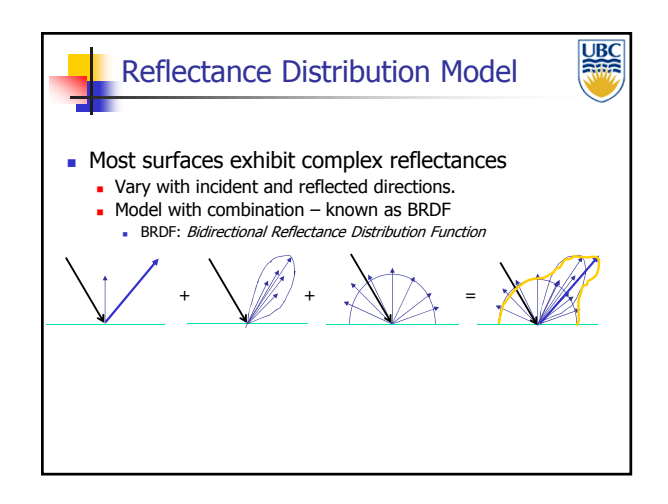

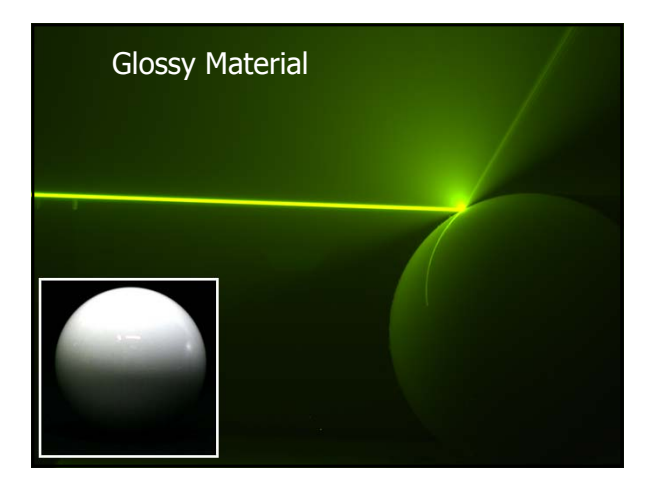

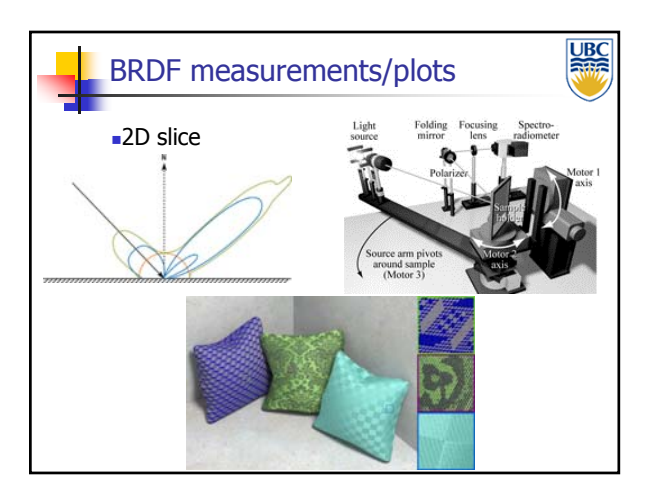

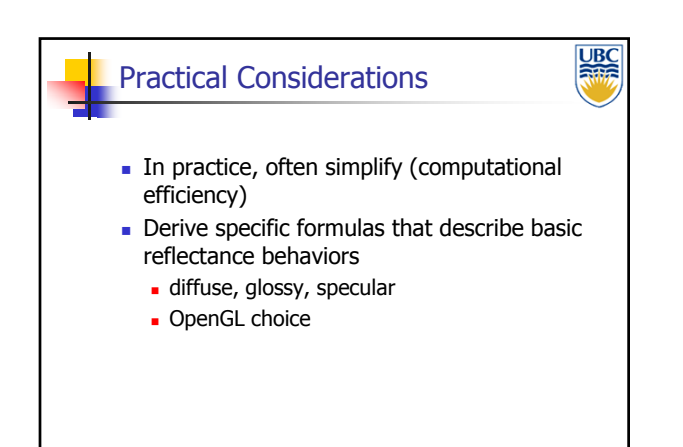

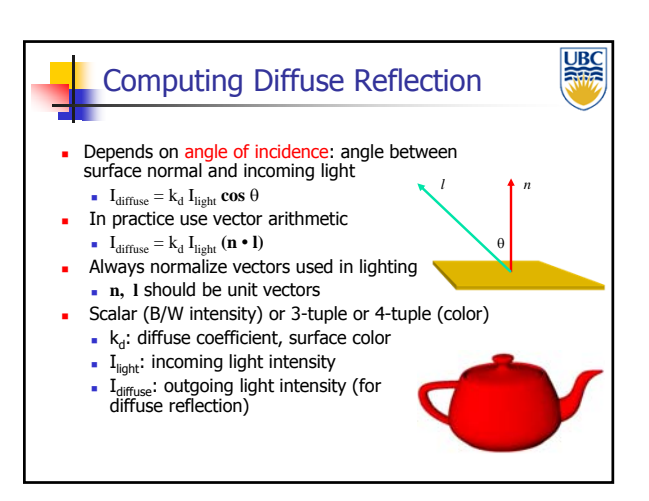

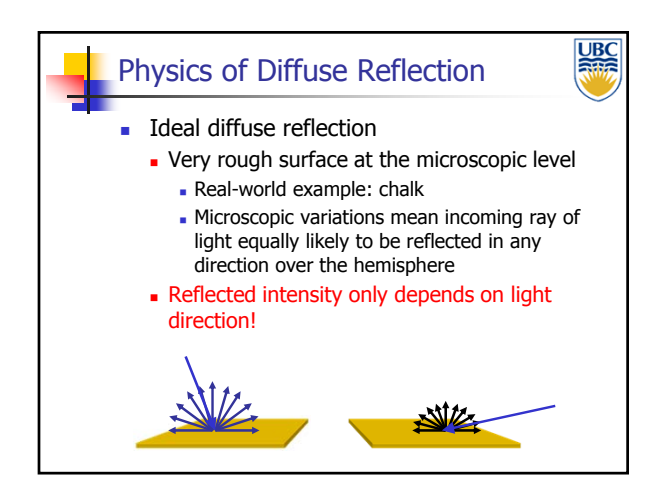

![](_page_2_Figure_5.jpeg)

![](_page_2_Figure_6.jpeg)

![](_page_2_Figure_7.jpeg)

#### **UBC** Empirical Approximation  $S$ nell's law = perfect mirror-like surfaces ■ But .. few surfaces exhibit perfect specularity Gaze and reflection directions never EXACTLY coincide **Expect most reflected light to travel in** direction predicted by Snell's Law But some light may be reflected in a direction slightly off the ideal reflected ray As angle from ideal reflected ray increases, we expect less light to be reflected

![](_page_3_Figure_3.jpeg)

![](_page_3_Picture_4.jpeg)

![](_page_3_Figure_5.jpeg)

![](_page_3_Figure_6.jpeg)

![](_page_3_Picture_7.jpeg)

![](_page_4_Figure_1.jpeg)

![](_page_4_Picture_2.jpeg)

![](_page_4_Picture_3.jpeg)

![](_page_4_Figure_4.jpeg)

![](_page_4_Figure_5.jpeg)

![](_page_4_Figure_6.jpeg)

![](_page_5_Figure_2.jpeg)

![](_page_5_Figure_3.jpeg)

![](_page_5_Figure_4.jpeg)

![](_page_5_Figure_5.jpeg)

![](_page_5_Figure_6.jpeg)

#### *Illumination Models*

#### Lighting in OpenGL

glLightfv(GL\_LIGHT0, GL\_AMBIENT, amb\_light\_rgba ); glLightfv(GL\_LIGHT0, GL\_DIFFUSE, dif\_light\_rgba ); glLightfv(GL\_LIGHT0, GL\_SPECULAR, spec\_light\_rgba ); glLightfv(GL\_LIGHT0, GL\_POSITION, position); glEnable(GL\_LIGHT0);

UBC

glMaterialfv( GL\_FRONT, GL\_AMBIENT, ambient\_rgba ); glMaterialfv( GL\_FRONT, GL\_DIFFUSE, diffuse\_rgba ); glMaterialfv( GL\_FRONT, GL\_SPECULAR, specular\_rgba ); glMaterialfv( GL\_FRONT, GL\_SHININESS, n );

![](_page_6_Figure_5.jpeg)

![](_page_6_Figure_6.jpeg)